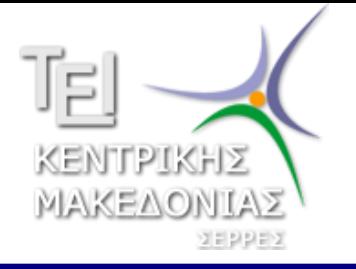

ΑΝΟΙΧΤΑ ΑΚΑΔΗΜΑΪΚΑ **MAOHMATA** 

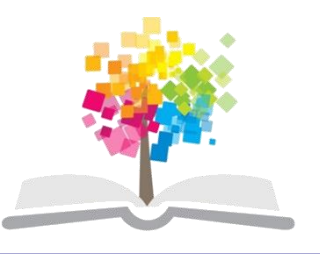

# Εισαγωγή στην πληροφορική

Ενότητα 7: Διασύνδεση του Η/Υ

### Βράνα Βασιλική Τμήμα Διοίκησης Επιχειρήσεων

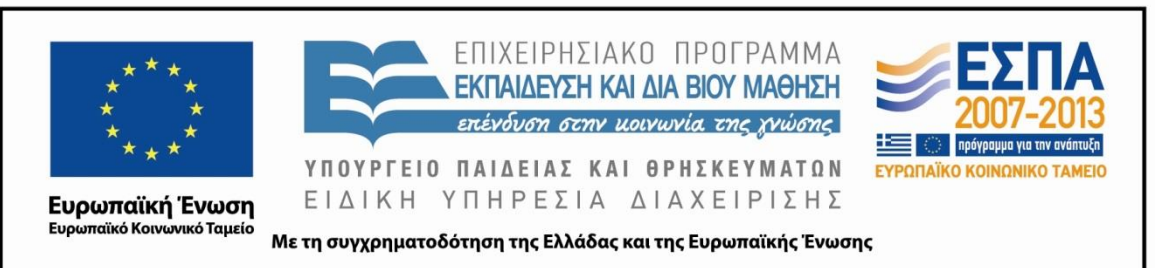

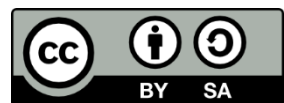

## **Άδειες Χρήσης**

- Το παρόν εκπαιδευτικό υλικό υπόκειται σε άδειες χρήσης Creative Commons.
- Για εκπαιδευτικό υλικό, όπως εικόνες, που υπόκειται σε άλλου τύπου άδειας χρήσης, η άδεια χρήσης αναφέρεται ρητώς.

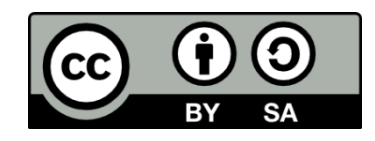

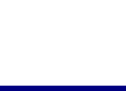

## **Χρηματοδότηση**

- Το παρόν εκπαιδευτικό υλικό έχει αναπτυχθεί στα πλαίσια του εκπαιδευτικού έργου του διδάσκοντα.
- Το έργο «Ανοικτά Ακαδημαϊκά Μαθήματα στο ΤΕΙ Κεντρικής Μακεδονίας» έχει χρηματοδοτήσει μόνο τη αναδιαμόρφωση του εκπαιδευτικού υλικού.
- Το έργο υλοποιείται στο πλαίσιο του Επιχειρησιακού Προγράμματος «Εκπαίδευση και Δια Βίου Μάθηση» και συγχρηματοδοτείται από την Ευρωπαϊκή Ένωση (Ευρωπαϊκό Κοινωνικό Ταμείο) και από εθνικούς πόρους.

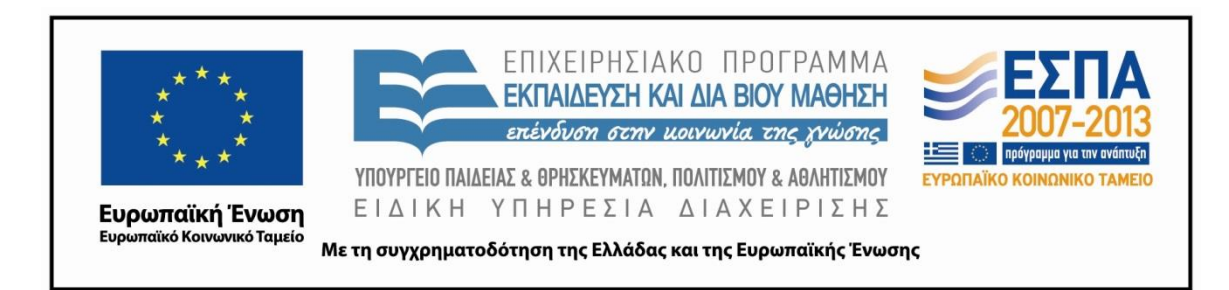

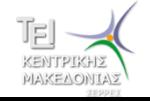

Εισαγωγή στην πληροφορική Τμήμα Διοίκησης Επιχειρήσεων 3.3 Δεν του 2011 και το 2012 του 2012 του 3.3 Δεν το 2012 του 3.3 Δεν το 2013 του

## Διασύνδεση του Η/Υ με τα **περιφερειακά**

Τύποι και χαρακτηριστικά περιφερειακών συσκευών

- Η συμπεριφορά τους σε σχέση με τα δεδομένα
- Ο χειριστής (άνθρωπος ή μηχανή)
- Ο ρυθμός μεταφοράς των δεδομένων

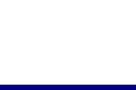

# Περιφερειακές συσκευές εισόδου (1)

- Η επικοινωνία με τον Η/Υ γίνεται με ειδικές συσκευές, τις μονάδες εισόδου (Input Units), μέσω των οποίων δίνετε εντολές στον Η/Υ ή εισάγετε δεδομένα
- Εισαγωγή χαρακτήρων-εικόνας
	- Πληκτρολόγιο
	- Οπτικός αναγνώστης
	- Αναγνώστης γραμμωτού κώδικα
- Εισαγωγή ήχου video
	- Μικρόφωνο
	- Κασετόφωνο, πικάπ, CD-player
	- DVD, Video, Video Κάμερα

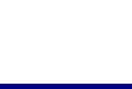

# Περιφερειακές συσκευές εισόδου (2)

#### Πληκτρολόγιο

• Η βασικότερη όλων των περιφερειακών συσκευών εισόδου. Η συντριπτική πλεοψηφία των δεδομένων που χρησιμοποιούν οι Η/Υ έχει εισαχθεί με κάποιο πληκτρολόγιο.

#### Ποντίκι

• Είναι συσκευή (*κατάδειξης σημείου*), με την οποία μπορούμε να επικοινωνήσουμε με τον Η/Υ. Όταν το μετακινούμε ο δείκτης στην οθόνη ακολουθεί την πορεία του χεριού μας.

#### Σαρωτής εικόνας

• Χρήσιμος για εισαγωγή δεδομένων τυπωμένων σε χαρτί, σχεδίων εικόνων και κεμένου.

#### Μαγνητικά – οπτικά μέσα εικόνων.

• Ψηφιακές φωτογραφικές μηχανές, ψηφιακά βίντεο, σήματα TV, κλπ. Νεότερος και συνεχώς εξελισσόμενος τρόπος εισαγωγής δεδομένων.

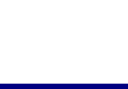

## Περιφερειακές συσκευές εξόδου

- Μετά την επεξεργασία των στοιχείων από τον Η/Υ, στις μονάδες εξόδου (Output Units),παρουσιάζονται τα αποτελέσματα της επεξεργασίας.
	- Στην οθόνη εμφανίζονται πληροφορίες,
	- στον εκτυπωτή παράγονται εκτυπώσεις
	- και τα ηχεία παράγουν ήχους.

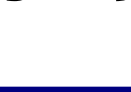

# Περιφερειακές συσκευές εξόδου - οθόνη **(1)**

### Παλαιότερες οθόνες

- Καθοδικός γυάλινος σωλήνας με επικάλυψη φθορίζουσας ουσίας του εσωτερικού της κύριας επιφάνειάς του. Μειονεκτεί λόγω μεγάλου όγκου και μεγάλου βάρους
	- Επιφάνεια Μήτρα κουκίδων (Εικονοστοιχεία Pixels)
	- Ανάλυση (π.χ. 1024 Χ 768)
	- Συχνότητα σάρωσης (> 30/δευτερόλεπτο)
	- Αντίθεση και φωτεινότητα
	- Είδος της φθορίζουσας ουσίας και ο χρόνος αποδιέγερσης της.

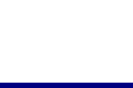

## Περιφερειακές συσκευές εξόδου - οθόνη  $(2)$

### Σύγχρονες οθόνες

• ΤΕΤ. Συστοιχίες ειδικών τρανζίστορ που το καθένα εκπέμπει ένα από τα βασικά χρώματα. Έχουν ελάχιστο όγκο ελάχιστο βάρος και καταναλώνουν λίγη ενέργεια.

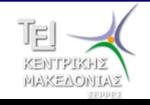

### **Πεπιθεπειακέρ ζςζκεςέρ εξόδος - οθόνη (3)**

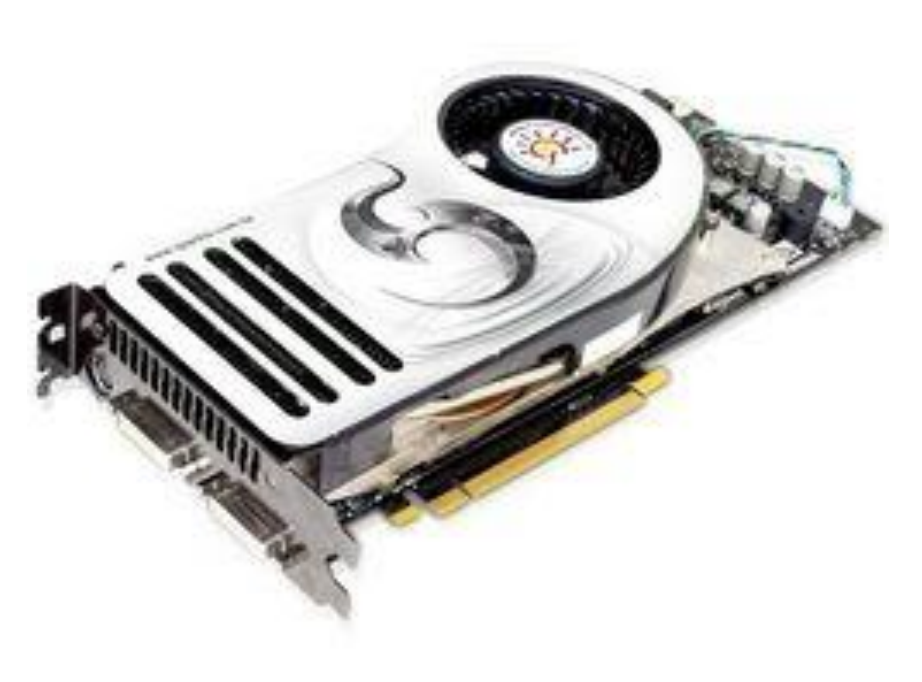

#### Κάρτα οθόνης (γραφικών)

- Τοποθετείται σε υποδοχή διαύλου επέκτασης της μητρικής πλακέτας.
- Καθορίζει τελική ανάλυση συχνότητα σάρωσης – πλήθος χρωμάτων – διαθέτει γρήγορη μνήμη RAM
- Η εξέλιξή της συναγωνίζεται την εξέλιξη των CPU

## **Περιφερειακές συσκευές εξόδου- Εκτυπωτές (1)**

- **Εκτυπωτές με ακίδες**: Μια κεφαλή όπου με ένα σύστημα ηλεκτρομαγνητών, οι ακίδες χτυπούν μια μελανοταινία και σχηματίζουν τον χαρακτήρα στο χαρτί.
- **Εκτυπωτές με ψεκασμό μελάνης:** Μια κεφαλή κινείται μπροστά στο χαρτί και σχηματίζει τους χαρακτήρες ψεκάζοντας μέσα από τα ακροφύσια ασπρόμαυρο ή έγχρωμο μελάνι
- **Εκτυπωτής Laser**: Αρχή λειτουργίας ξηρογραφικών φωτοτυπικών μηχανημάτων. Η ακτίνα Laser σχηματίζει σε ένα ειδικό τύμπανο την ηλεκτροστατική εικόνα μιας σελίδας εκτύπωσης. Το τύμπανο έλκει το μελάνι, που βρίσκεται σε μορφή σκόνης σε μία ειδική θήκη, και μεταφέρεται με την επαφή πάνω στο χαρτί. Στη συνέχεια το χαρτί περνάει σε ένα ειδικό φούρνο όπου ψήνεται και γίνεται η επικόλληση του μελανιού στο χαρτί.

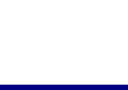

### Περιφερειακές συσκευές εξόδου- Εκτυπωτές (2)

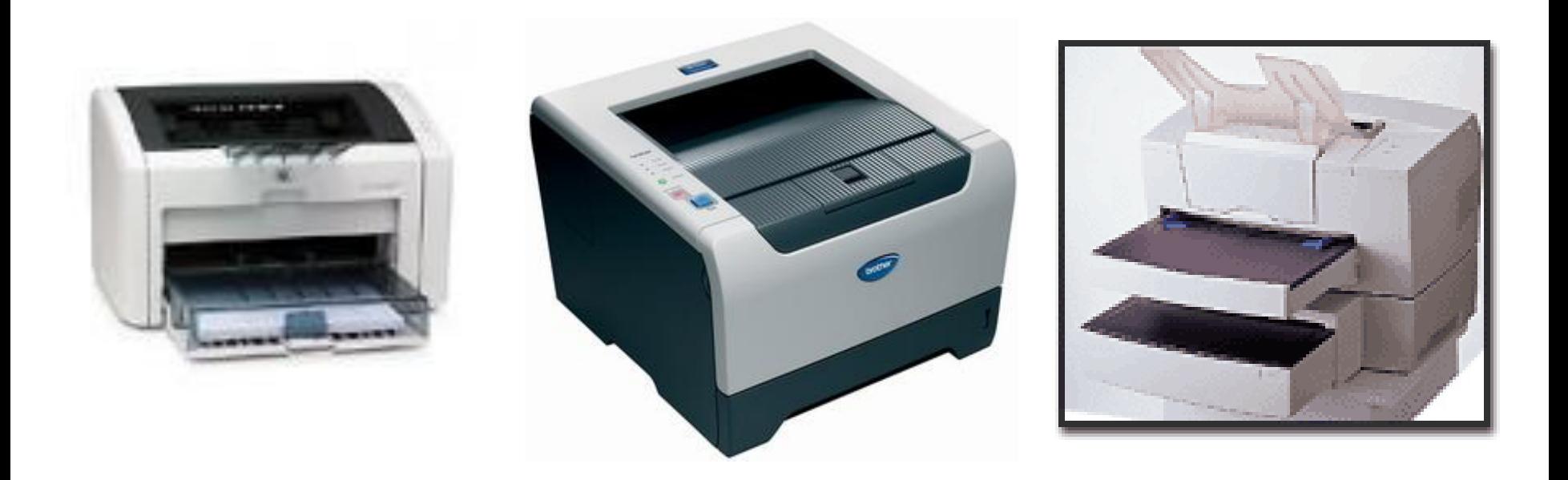

#### Εκτυπωτές Laser

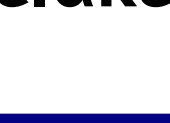

### Περιφερειακές συσκευές εξόδου- Εκτυπωτές (3)

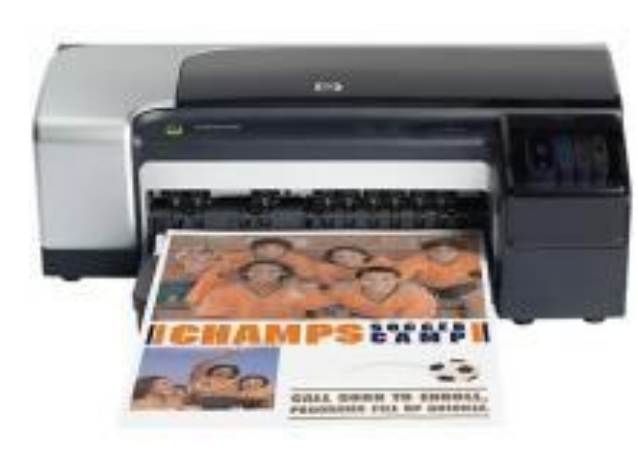

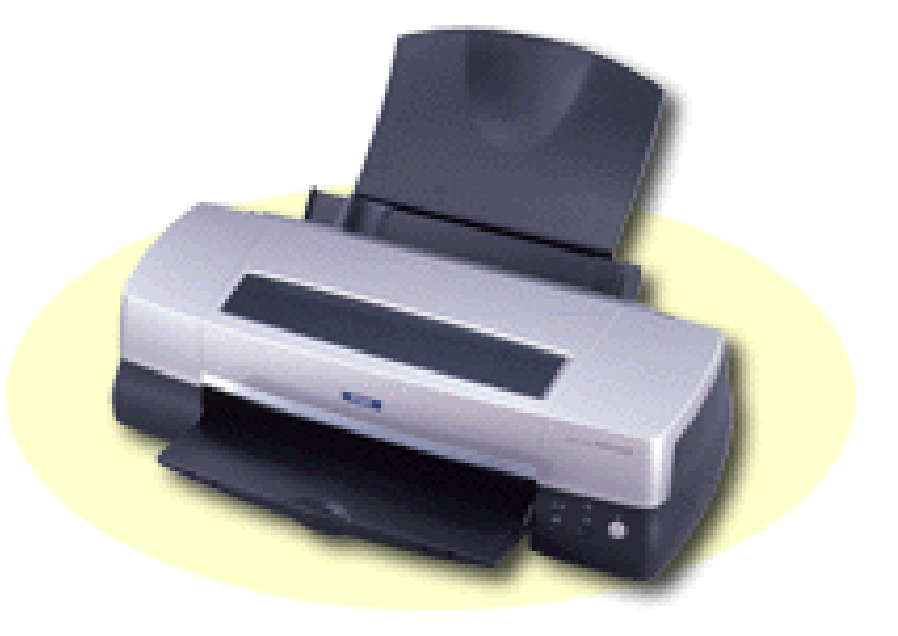

#### Εκτυπωτές Inkjet

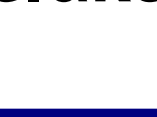

# Θύρες Η/Υ (1)

- Υποδοχές στο πίσω μέρος του Η/Υ (συνήθως) που συνδέουν τον  $H/Y$  με:
	- τις συσκευές που χρησιμοποιεί ο άνθρωπος
	- τα κάθε είδους περιφερειακά συστήματα.
- Διακρίνονται στις εξειδικευμένες για συγκεκριμένη συσκευή πχ. Για το πληκτρολόγιο, το ποντίκι την οθόνη, το τηλέφωνο -μόντεμ, το δίκτυο, την μεταφορά εικόνων κλπ
- Γενικής χρήσης που ταιριάζουν σε περισσότερες περιφερειακές συσκευές. Παλιότερα ήταν γνωστά δυο στάνταρτ. Οι παράλληλες (centronics, IEEE 488) κυρίως για εκτυπωτές και plotter, και οι σειριακές (RS232, RS423).
- Σήμερα και οι δυο τείνουν να εκλείψουν και να αντικατασταθούν από την USB (Universal Serial Bus) η οποία συνδυάζει τα πλεονεκτήματα και των δυο και πολύ μικρότερο μέγεθος.

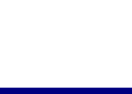

## Θύρες Η/Υ (2)

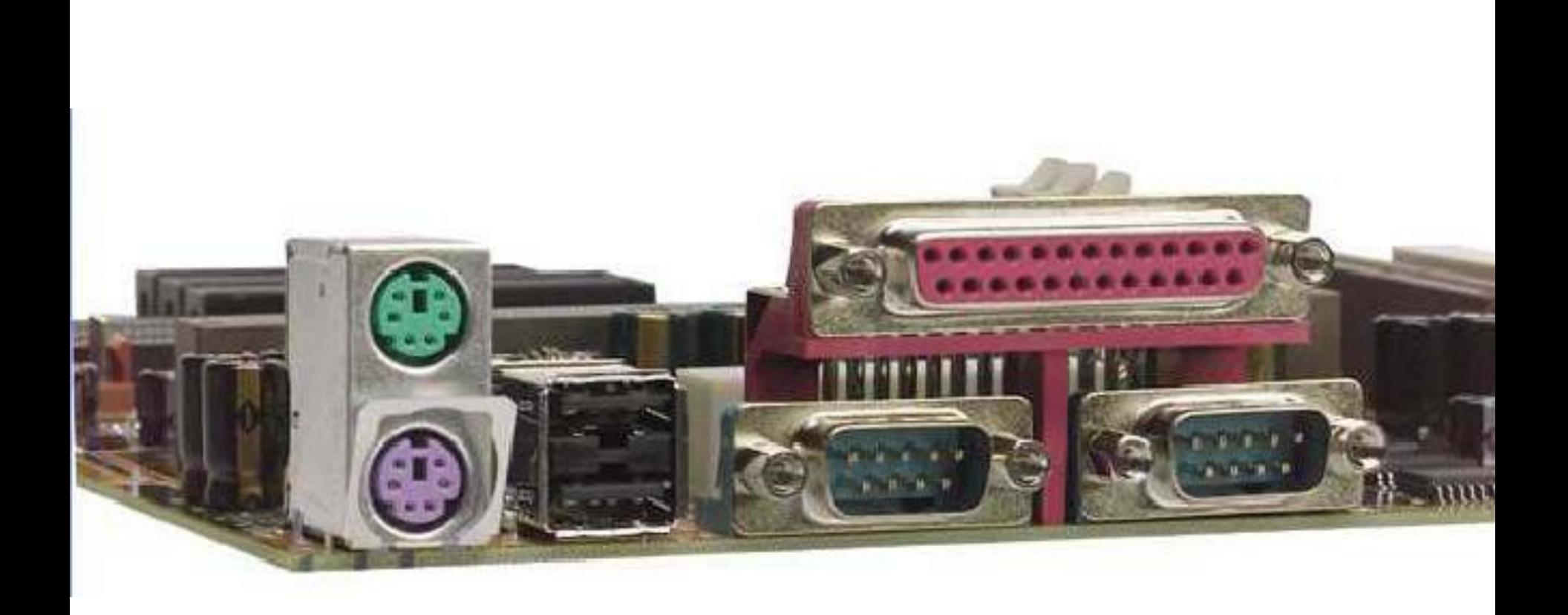

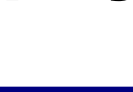

## Δίαυλοι επικοινωνίας (1)

- Οι θύρες Ι/Ο αλλά και οι υπόλοιπες περιφερειακές συσκευές επικοινωνούν με το κεντρικό υπολογιστικό σύστημα του Η/Υ με ειδικούς διαύλους επικοινωνίας.
- Οι δίαυλοι αυτοί ελέγχονται από ειδικά ολοκληρωμένα κυκλώματα. Ορισμένα είναι ενσωματωμένα στις μητρικές πλακέτες. Αρκετά έχουν την μορφή κάρτας επέκτασης τοποθετούμενα σε ειδικές υποδοχές της μητρικής.
- Το σχήμα και ο αριθμός των επαφών κάθε τέτοιας υποδοχής είναι ανάλογα του χρησιμοποιούμενου προτύπου και της ταχύτητας με την οποία μπορούν να επικοινωνήσουν με την CPU

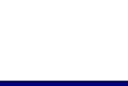

## Δίαυλοι επικοινωνίας (2)

#### Πρότυπα διαύλων

• Χρησιμεύουν ως προδιαγραφές για τους κατασκευαστές υπολογιστών και περιφερειακών. Όταν ένας κατασκευαστής ακολουθεί συγκεκριμένο πρότυπο στην μητρική είναι σίγουρος ότι πληθώρα περιφερειακών μπορούν να συνδεθούν στο μηχάνημα του.

#### – ISA

- MCA (κάρτες 32 bit, υποστηρίζει πολλαπλούς επεξεργαστές)
- EISA
- PCI (τύπου Backplane γενικού σκοπού, σύγχρονος)
- SCSI (σύγχρονο ή ασύγχρονο I/O Bus)
- IDE ( σκληρός υπολογιστής)
- ETHERNET (υπολογιστής τοπικό δίκτυο)
- SATA (σκληρός υπολογιστής)

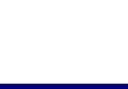

## Δίαυλοι επικοινωνίας (3)

### Δικτύου

• Πριν λίγα χρόνια οι δίαυλοι επικοινωνίας δικτύου ήταν όλοι χωριστές κάρτες επέκτασης ανάλογες με τον τύπο του χρησιμοποιούμενου δικτύου. Με την σχεδόν καθολική επικράτηση του δικτύου ΕΤΗΕRΝΕΤ ο δίαυλος αυτός έχει ενσωματωθεί σε πάρα πολλές μητρικές και η υποδοχή του είναι ενιαία.

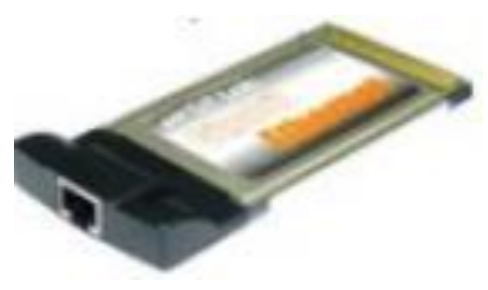

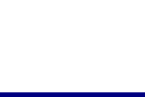

## Δίαυλοι επικοινωνίας (4)

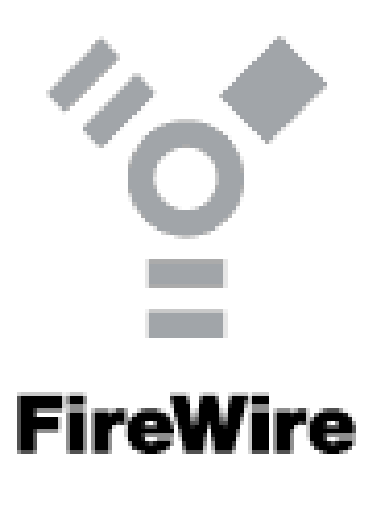

Μεταφορά εικόνων - Video

- Πριν Αρχικά η μεταφορά κινούμενων εικόνων γινόταν μέσω του διαύλου USB. Δεν ήταν πάντα ομαλή διότι η μεταφορά συνεχόμενων εικόνων απαιτεί μεγάλη ταχύτητα διακομιδής.
- Σήμερα, το FireWire είναι ένα από τα πιο γρήγορα πρότυπα για σύνδεση περιφερειακών που έχουν δημιουργηθεί ποτέ και είναι ιδανικό για χρήση με περιφερειακά πολυμέσων όπως ψηφιακές βιντεοκάμερες και άλλες συσκευές υψηλών ταχυτήτων όπως σκληρούς δίσκους και εκτυπωτές τελευταίας τεχνολογίας.

### Περιφερειακές συσκευές εξόδου – σκληρός δίσκος **(1)**

### Σκληρός δίσκος

- Κάθε σκληρός δίσκος αποτελείται από μια ή περισσότερες κυκλικές πλακέτες και αντίστοιχο αριθμό κεφαλών ανάγνωσης. Οι πλακέτες είναι μεταλλικές και φέρουν μαγνητική επίστρωση η οποία αποθηκεύει τα δεδομένα στο δίσκο.
- Τα πρότυπα καταχώρησης των δεδομένων στον κάθε δίσκο είναι τα
	- IDE
	- SATA
	- SCSI
- Καθοριστική είναι η ταχύτητα περιστροφής που σήμερα είναι στις 7200 στροφές το λεπτό με όλο και περισσότερους δίσκους στις 10.000 στροφές.

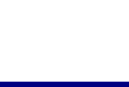

### Περιφερειακές συσκευές εξόδου Σκληρός δίσκος (2)

#### Σκληρός δίσκος

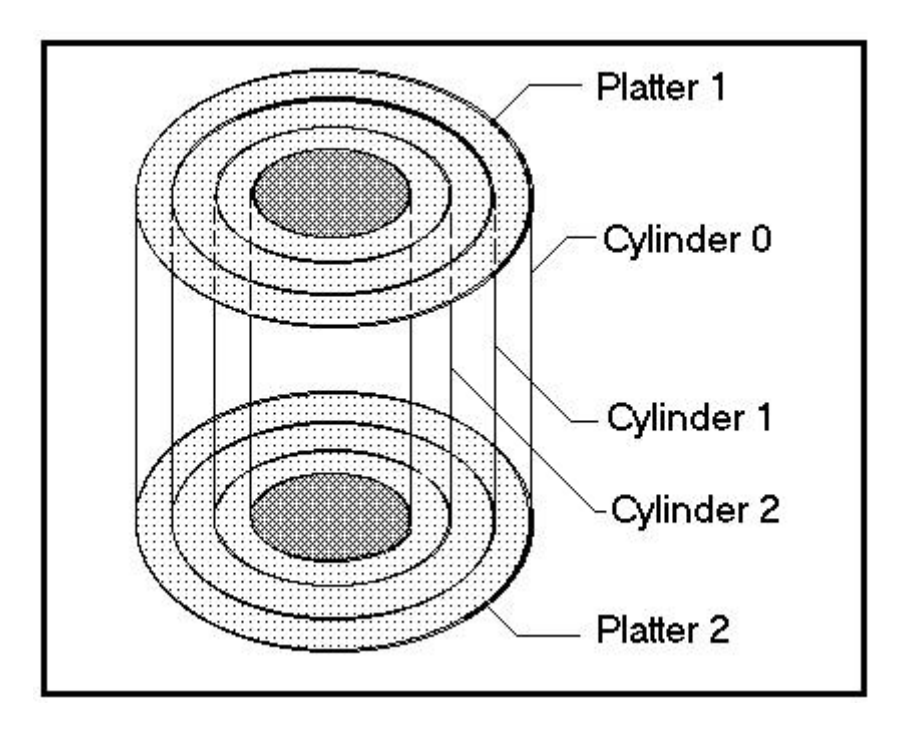

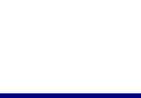

### Περιφερειακές συσκευές εξόδου Σκληρός δίσκος (3)

#### Σκληρός δίσκος

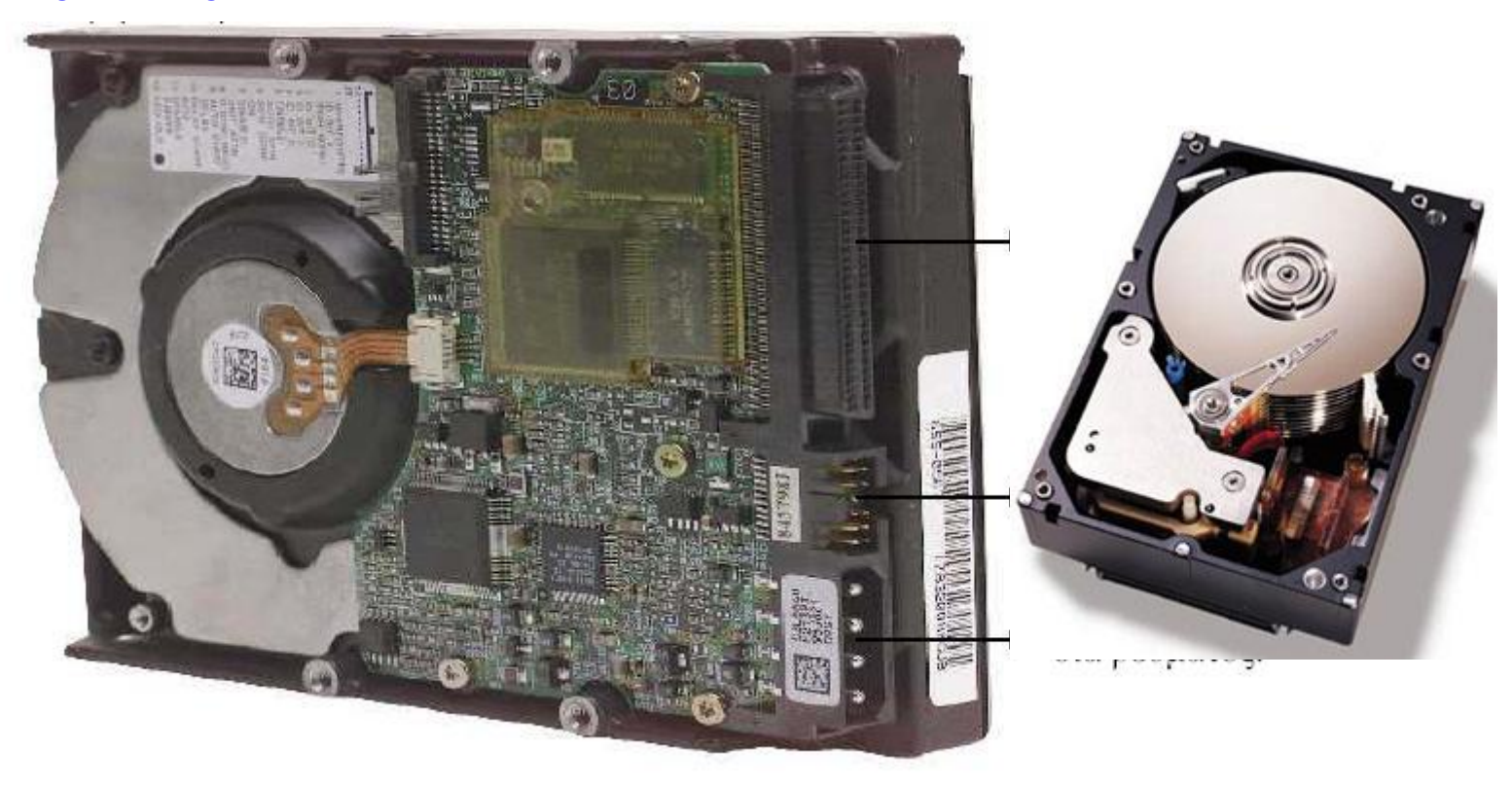

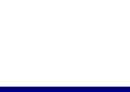

## Περιφερειακές συσκευές εξόδου- Οπτικές **ζςζκεςέρ (1)**

Οπτικός δίσκος – υψηλής χωρητικότητας μέσο

- Είναι συσκευές που χρησιμοποιούν μονοχρωματικά laser προκειμένου να δημιουργήσουν επάνω στην ειδική μεταλλική επίστρωση πλαστικών δίσκων κοιλάδες ή ακίδες η αλληλουχία των οποίων συνιστά τα αποθηκευμένα δεδομένα. Στη συνέχεια τα ίδια laser χρησιμοποιούνται για να διαβάσουν αυτά τα δεδομένα.
- Οι πρώτες μονάδες cd-rom ονομάζονταν απλής ταχύτητας και διάβαζαν δεδομένα με ρυθμό 150 KBps. Σήμερα ταχύτητες 50πλάσιες είναι το σύνηθες. Αντίστοιχα οι χωρητικότητες έχουν ανέβει απο τα 650 στα 4400 DVD

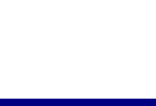

### Περιφερειακές συσκευές εξόδου- Οπτικές συσκευές (2)

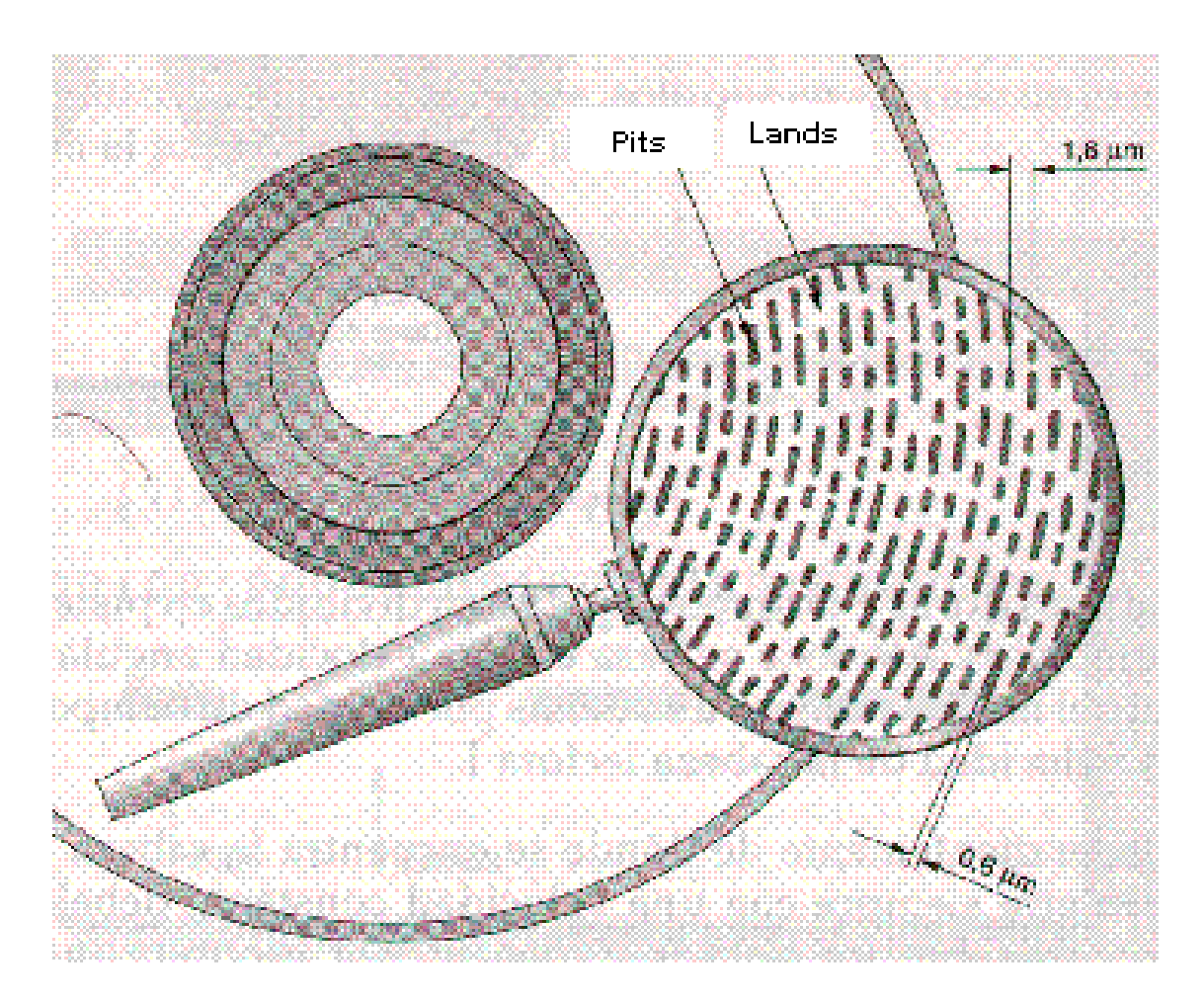

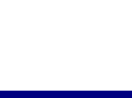

### Περιφερειακές συσκευές εξόδου- Οπτικές συσκευές (4)

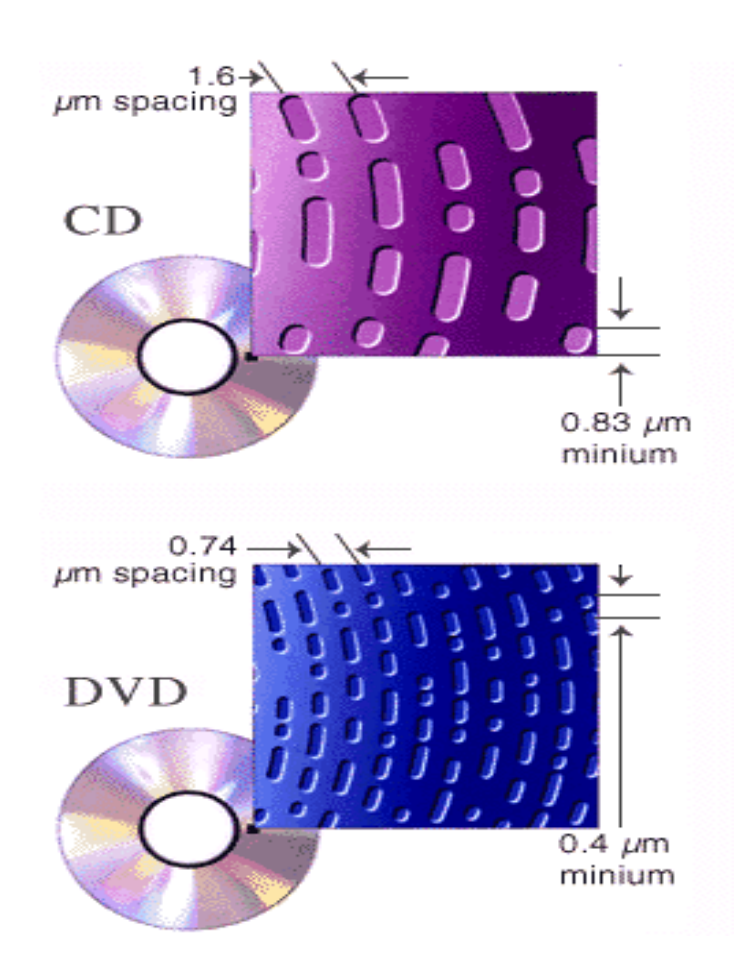

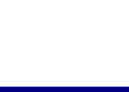

## Περιφερειακές συσκευές εξόδου- Οπτικές **ζςζκεςέρ (5)**

- Αποτελούν την πλέον σύγχρονη μορφή μέσων αποθήκευσης Υπερτερούν γιατί δεν έχουν κανένα κινούμενο μέρος και πάρα πολύ μεγάλη ταχύτητα ανάγνωσης. Δεν έχουν φτάσει ακόμα ζε κεγάιεο ρσξεηηθόηεηεο**.**
- Κατασκευάζονται σε συσκευές που μπαίνουν απ' ευθείας σε θύρα USB και με μορφή κάρτας.
- Υπάρχουν αρκετές παραλλαγές στη μορφή των καρτών.
	- Mini SD
	- RS-MMC DV
	- PRO DUO
	- MICRO/M2

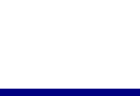

## Τέλος Ενότητας

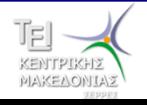